# **Betway: Faça seu Download no iOS ~ Maior aposta do Super Bowl**

**Autor: symphonyinn.com Palavras-chave: Betway: Faça seu Download no iOS**

# **Betway: Faça seu Download no iOS**

A **Betway** tem cada vez mais adeptos no Brasil e no mundo, seja através do computador ou do celular. No entanto, alguns usuários podem possuir dúvidas ao tentar fazer o **download do aplicativo Betway no iOS**.

#### **Como fazer o download do Betway no iOS?**

Felizmente, é possível utilizar a Betway em Betway: Faça seu Download no iOS dispositivos com sistema operacional iOS como iPhone e iPad. Existem duas formas de fazer isso:

- 1. Acesse o site oficial da **Betway** através do navegador do seu iPhone.
- 2. Clique no ícone de "Compartilhamento".
- 3. Vá em Betway: Faça seu Download no iOS "Adicionar à tela inicial".

Seguindo estes passos, você conseguirá ter o acesso à plataforma em Betway: Faça seu Download no iOS seu celular sem a necessidade de um aplicativo específico.

Caso queira ter um atalho para a Betway no seu celular, é possível adicioná-lo como uma aplicação utilizando o navegador Safari:

- 1. Entre nas **configurações** do navegador do seu celular.
- 2. Na área de **gerenciamento de sites**, autorize a exibição de conteúdo de forma adaptada.
- 3. Acesse o site da **Betway** no seu navegador.
- 4. Na parte inferior da página, clique em "**Compartilhar**" e, em Betway: Faça seu Download no iOS seguida, selecione a opção **"Adicionar à tela inicial"**.
- 5. Após customizar a janela conforme desejado, clique em Betway: Faça seu Download no iOS **"Adicionar"**.
- 6. A **Betway** estará disponível como um atalho na sua Betway: Faça seu Download no iOS tela inicial.

#### **Aplicativo da Betway para iOS**

Também é possível fazer o **download do aplicativo Betway para iOS** no iTunes Store. No entanto, em Betway: Faça seu Download no iOS alguns casos essa opção pode não estar disponível.

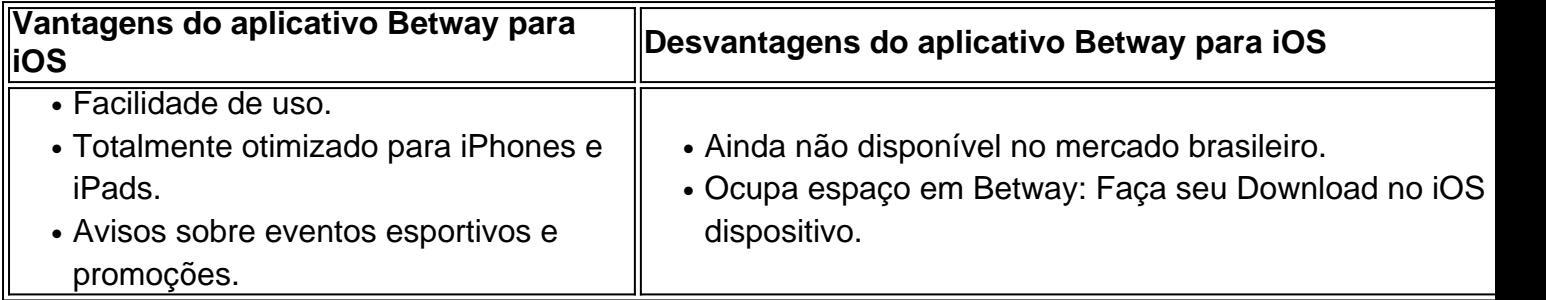

#### **Métodos de pagamento na Betway**

**O uso da Betway** pode ser feito de duas formas:

- Utilizando um computador e acessando o site.
- Utilizando o celular através de atalhos/aplicativos e navegadores móveis.

O depósito no Betway pode ser feito através das modalidades de pagamento mais comuns como cartão de crédito, cartão de débito, boleto, Pix, entre outras.

#### **Termos e**

### **Partilha de casos**

A BET, ou Transferência Bancária Expressa, é uma erviceja oferecido por alguns bancos no Brasil que permite a transferência de dinheiro entre contas de forma rápida e segura. Mas quanto tempo demora para o dinheiro da BET cair na conta?

O tempo de duração para que o dinheiro da BET seja creditado na conta do beneficiário pode variar de acordo com o banco emissor e o banco receptor. Em alguns casos, o dinheiro pode ser creditado em questão de minutos, enquanto que em outros podem ser necessárias algumas horas.

No entanto, é importante ressaltar que existem situações em que o processamento da BET pode levar mais tempo, como por exemplo, se ocorrerem feriados bancários ou se ocorrerem problemas técnicos nos bancos envolvidos. Nesses casos, o prazo de credito da BET pode ser estendido para o próximo dia útil.

Em resumo, o tempo de duração para que o dinheiro da BET seja creditado na conta pode variar de minutos a alguns dias, dependendo de uma variedade de fatores. Portanto, se precisar transferir dinheiro urgentemente, é sempre uma boa ideia conferir antes com o banco sobre os prazos de processamento da BET.

## **Expanda pontos de conhecimento**

A BET, ou Transferência Bancária Expressa, é uma erviceja oferecido por alguns bancos no Brasil que permite a transferência de dinheiro entre contas de forma rápida e segura. Mas quanto tempo demora para o dinheiro da BET cair na conta?

O tempo de duração para que o dinheiro da BET seja creditado na conta do beneficiário pode variar de acordo com o banco emissor e o banco receptor. Em alguns casos, o dinheiro pode ser creditado em questão de minutos, enquanto que em outros podem ser necessárias algumas horas.

No entanto, é importante ressaltar que existem situações em que o processamento da BET pode levar mais tempo, como por exemplo, se ocorrerem feriados bancários ou se ocorrerem problemas técnicos nos bancos envolvidos. Nesses casos, o prazo de credito da BET pode ser estendido para o próximo dia útil.

Em resumo, o tempo de duração para que o dinheiro da BET seja creditado na conta pode variar de minutos a alguns dias, dependendo de uma variedade de fatores. Portanto, se precisar transferir dinheiro urgentemente, é sempre uma boa ideia conferir antes com o banco sobre os prazos de processamento da BET.

### **comentário do comentarista**

Esse artigo fornece informações úteis sobre como acessar a Betway no seu dispositivo iOS. Você pode usar o navegador do seu iPhone ou iPad para acessar o site da Betway ou, se preferir, pode fazer o download do aplicativo no iTunes Store. No entanto, é possível que o aplicativo ainda não

esteja disponível no mercado brasileiro.

Para acessar o site da Betway através do navegador do seu celular, você pode adicionar um atalho à tela inicial do seu celular seguindo algumas etapas simples. Isso lhe dará a conveniência de acessar a plataforma como se fosse um aplicativo específico.

Além disso, o artigo também destaca as vantagens e desvantagens de usar o aplicativo da Betway para iOS. As vantagens incluem facilidade de uso, otimização para iPhones e iPads, e avisos sobre eventos esportivos e promoções. No entanto, o aplicativo ainda não está disponível no mercado brasileiro e ocupa espaço no dispositivo.